## **Lecture Outline for Friday, Sept. 22**

## 1. Example application of *QR* factorization

Find linear fit to the following data set (seen before):

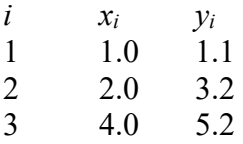

Linear fit:  $y = d_0 + d_1x$ , so the "function" matrix *F* and "data" vector **y** are (*M* = 3 and *N* = 2)

$$
F = \begin{bmatrix} 1 & 1 \\ 1 & 2 \\ 1 & 4 \end{bmatrix} \qquad \qquad \mathbf{y} = \begin{bmatrix} 1.1 \\ 3.2 \\ 5.2 \end{bmatrix}.
$$

Apply Matlab command  $[0 R] = q r(F)$ .

The resulting *Q* and *R* matrices are (to four decimal places of accuracy)

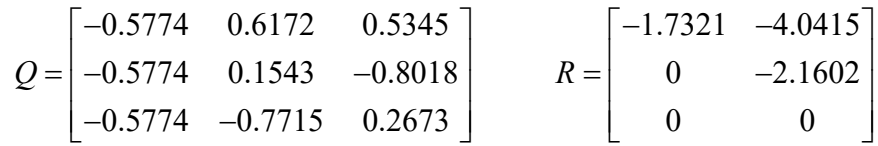

Verify using *Matlab* that *Q* is orthogonal.

To solve overdetermined system:  $F\mathbf{c} = \mathbf{y} \rightarrow QR\mathbf{c} = \mathbf{y}$ . Let  $R\mathbf{c} = \mathbf{z} \rightarrow Q\mathbf{z} = \mathbf{y}$ . Solve  $\mathbf{z} = Q^T \mathbf{y}$  and then  $R\mathbf{c} = \mathbf{z}$  for  $\mathbf{c}$  using backward substitution.

> Solution should be 0.1000  $=\left[\begin{array}{c} 0.1000\\ 1.3143 \end{array}\right]$ **c**

- 2. Many other kinds of factorizations are available for special situations, such as Cholesky and *LDL<sup>T</sup>* (both for symmetric matrices). The Cholesky and *LDL<sup>T</sup>* factorizations are both available in *Matlab*.
- 3. For more information on the various factorizations, see
	- G. H. Golub and C. F. Van Loan, *Matrix Computations* (4<sup>th</sup> edition is latest)
	- W. H. Press, S. A. Teukolsky, W. T. Vetterling, and B. P. Flannery, *Numerical Recipes: The Art of Scientific Computing* (3rd edition is latest)

(*continued on next page*)

- 4. The greatest factorization of them all, singular value decomposition (SVD)
	- a. Very good at handling difficult systems in which the matrix is very close to singular (ill conditioned), which can happen with large data sets, measurement errors, and/or noisy data, to name just a few issues often encountered in real problems.
	- b. Recommended over the normal equation for solving difficult overdetermined systems. Main disadvantages are more memory storage (an extra matrix) and sometimes it's slower.
	- c. Can also be used for data compression (demo soon).
	- d. Using the so-called "economy-sized" or "thin" decomposition, an  $M \times N$  matrix *A* can be expressed in the product form (assuming  $M > N$  or  $M = N$  for now)

$$
A=U\Sigma V^H,
$$

where *U* is an  $M \times N$  column-orthogonal matrix,  $\Sigma$  (sometimes labeled *S*) is an  $N \times N$ diagonal matrix, *V* is an  $N \times N$  orthogonal matrix, and *H* indicates complex conjugate transpose (*V* can be complex if *A* is complex):

$$
U = \begin{bmatrix} \uparrow & \uparrow & & \uparrow \\ \mathbf{u}_1 & \mathbf{u}_2 & \cdots & \mathbf{u}_N \\ \downarrow & \downarrow & & \downarrow \end{bmatrix}_{M \times N} \qquad \Sigma = \begin{bmatrix} \sigma_1 & 0 & \cdots & 0 \\ 0 & \sigma_2 & & \vdots \\ \vdots & & \ddots & 0 \\ 0 & \cdots & 0 & \sigma_N \end{bmatrix}_{N \times N} \qquad V = \begin{bmatrix} \uparrow & \uparrow & & \uparrow \\ \mathbf{v}_1 & \mathbf{v}_2 & \cdots & \mathbf{v}_N \\ \downarrow & \downarrow & & \downarrow \end{bmatrix}_{N \times N}
$$

where  $\mathbf{u}_i^T \mathbf{u}_j = \delta_{ij}$  (orthogonal) and  $\mathbf{v}_i^T \mathbf{v}_j = \delta_{ij}$  (orthogonal)

- e. In the full SVD, *U* is  $M \times M$  and  $\Sigma$  is  $M \times N$ , but parts of *U* and  $\Sigma$  are not necessary for non-square  $(M > N)$  systems, hence the "economy-sized" decomposition.
- f. Matlab command (full SVD unless option is added):  $[U S V] = svd(A)$
- g. The diagonal elements of <sup>Σ</sup> are called *singular values*. They are always real and either positive or zero, even if *A* has complex entries. They can repeat. Thus,

$$
\sigma_1 \geq \sigma_2 \geq \sigma_3 \geq \ldots \geq \sigma_N.
$$

Zero singular values, if any, occupy the highest index numbers (i.e., up to and including  $\sigma_N$ )